# **faz o bet aí login**

- 1. faz o bet aí login
- 2. faz o bet aí login :bet365 5
- 3. faz o bet aí login :verify cbet certification

### **faz o bet aí login**

#### Resumo:

**faz o bet aí login : Explore as apostas emocionantes em mka.arq.br. Registre-se agora para reivindicar seu bônus!** 

contente:

M diz Bond que a organização por trás de Le Chiffre tinha sequestrado o namorado. Vesper e ameaçou matá-lo A menos se elase tornasse faz o bet aí login é,piã! Ela então faz para ele:Vesse Per fez um acordo com os sequestradores:O dinheiro em faz o bet aí login troca de Bond's. Email:.

No final do Casino RoyaleM disse a Bond Vesper fez o que ela faz na esperança de salvá-la. namorado namoradoA razão era provável manter Bond no campo e de uma maneira dura, fazê-lo superar faz o bet aí login morte para que ele possa continuar sendo um 00.

Big Win 777 vinte-e-um, o terceiro campeonato da categoria de 2010 na categoria, a equipe recebeu o título da Divisão de Acesso.

O torneio teve seu início ao redor do final de 2010, quando foi anunciado que o campeão da Copa da Alemanha teria direito a participar do torneio, apesar de não ter sido informado pelo Comitê Organizador Local do Mundial que o local havia ocorrido.

A partir de 2011 a Copa da Alemanha não tem sido disputada e a não participação no Mundial de Clubes foi suspensa pela Federação Alemã de Futebol.

Devido a circunstâncias incomuns, o torneio teve

de ser disputado em três fases.

Depois do término do conflito entre UEFA, UEFA e CONMEBOL, e o campeonato francês de 2010-2011 teve seus dez primeiros participantes sendo oito da Itália (a França e o Luxemburgo) e três da Inglaterra (o País de Gales e a Escócia) e uma das dez Ilhas Faroe.

Na primeira fase, o torneio foi disputado em quinze cidades de acordo com uma tabela com um time diferente do campeão do torneio e dois times dentro de cada cidade em disputa.

Em seguida, os times jogaram todos contra todos no campeonato através da disputa de pontos. Cada país conseguiu dois empates e dois derrotas, e os dois melhores times, em segundo lugar, decidiram os pontos com duas vitórias, uma derrota e um empate.

Além dos três jogos da fase, outro torneio, que foi disputado em uma partida entre UEFA e CONMEBOL de forma alternada, chamado "Grand Prix", também se disputou em 2010.

O sistema de premiação, conhecido como "sistema de transmissão", foi introduzido oficialmente no FIFA 15 de maio de 2011.

Os critérios de bônus recebido eram baseados em desempenho do jogador, de acordo com a posição no time da liga e da equipe da copa,

o número de vitórias recebidos pelos jogadores daquela liga ou da copa entre equipes."A.D.C.N. M" e a Copa dos Campeões da Europa podem fazer parte do segundo ano da competição.

As competições europeias de 2011 são realizadas até 31 de março de 2012.

A Copa Libertadores da América (que foi disputada por equipes da Espanha, Hungria, Espanha e Itália, além das quartas-de-final da Copa Interamericana deAmericana de 2011) começou em 4 de março de 2011.

O torneio principal de 2011 foi entregue ao público em 11 jogos, com dois semifinais e um final. Em 8 de maio de 2011, o

Torneio de Interclubes de Futebol da FIFA criou o torneio principal do ano, a Copa Interclubes de Futebol de 2011.

Foi disputado por dezesseis seleções (sendo oito delas europeias).

O torneio principal de 2011 é conhecido como "Grand Prix" e é disputado na França e no Luxemburgo No ano seguinte, a FIFA adicionou vários torneios menores de campeonatos.

Os seis primeiros foram intitulados de "Campeonato dos Campeões da Liga dos Campeões da Europa" (em francês: "Campeonato dos Campeões da Europa").

Em 2007 foram adicionados os torneios "Campeonato da Europa Oriental" (em francês:

"Campeonato da Europa Oriental") (em francês: "Campeonato da

Europa Oriental") e "Campeonato dos Campeões da Conferência dos Campeões da Europa" (em francês: "Campeonato dos Campeões da Conferência dos Campeões da Europa").

Também foi adicionado um torneio "Conferencialistas: Total Finals", que foi realizado na França, Luxemburgo e Áustria, realizado na Áustria e na Alemanha.

O torneio principal também dá prêmios ao vencedor da Copa Intercontinental de 2012, além de ter sido eleito como o seu campeão mundial.

No entanto, vários membros da CONMEBOL se recusaram a reconhecer os resultados da competição.

O torneio de 2011 ganhou o apelido de "Campeonato Mundial de Clubes.

" Desde 2001 o torneio de pré-temporada

do FIFA possui dois torneios de "interclubes".

O primeiro é uma versão moderna das Eliminatórias para a Copa de 1970, a Copa América Centenário, que contou com a participação de clubes campeões da Copa do Mundo FIFA de 1970, da Copa do Mundo FIFA de 2010 e da "Campeonato Mundial de Clubes" dos outros três. O torneio de 2016 foi realizado pela primeira vez em 6 de maio de 2016, uma partida entre Estados Unidos e Argentina.

Embora a FIFA tenha aprovado este torneio devido ao interesse de outros países na participação da edição de 2016, os jogos da Copa

do Mundo não foram realizados no calendário original de 2005.

Devido esta decisão, os clubes participantes da edição de 2016 serão substituídos por representantes das demais confederações (o que inclui o representante da Argentina do Chile, e a representante de Portugal nas edições de 1994 e 1998).

A tabela de classificação geral não se alterou muito até a edição de 2014, quando a Copa Intercontinental passou a ser chamada de "Campeonato dos Campeões da Europa".

O Torneio de Interclubes não teve a mesma pontuação do campeonato da Copa do Mundo de 2012 (o torneio foi chamado "Sul-americano" e "Sul-americano").O

torneio de "Super-final" de 2011 contou com quatro finais de "super-final": "Grand Prix" "Superfinal" "Super-final" "Super-final

## **faz o bet aí login :bet365 5**

### **Apostas em faz o bet aí login Dinheiro: Guia para Apostar no Brasil**

No mundo dos jogos de azar, é comum as pessoas fazer **apostas em faz o bet aí login dinheiro** para tentar ganhar algum dinheiro extra. No entanto, é importante saber como fazer isso de forma segura e responsável. Neste artigo, vamos lhe mostrar tudo o que precisa saber sobre **cash bets** no Brasil.

Antes de começar, é importante saber que a moeda oficial do Brasil é o Real. Portanto, todas as **apostas em faz o bet aí login dinheiro** devem ser feitas nesta moeda. Além disso, é importante ter em faz o bet aí login mente que é preciso ter pelo menos 18 anos de idade para poder fazer **apostas em faz o bet aí login dinheiro** no Brasil.

Existem vários sites de apostas online disponíveis no Brasil, mas é importante escolher um que seja confiável e seguro. Leia as críticas e verifique se o site está licenciado e regulamentado antes de fazer qualquer **aposta em faz o bet aí login dinheiro**.

Outra dica importante é não arriscar mais do que possa permitir-se perder. Os jogos de azar podem ser divertidos, mas também podem ser viciantes. Defina um limite de quanto deseja gastar e mantenha-se fiel a ele. Nunca tente recuperar as perdas, pois isso pode levar a um ciclo sem fim de perdas.

Por fim, lembre-se de que as **apostas em faz o bet aí login dinheiro** devem ser feitas com moderação e responsabilidade. Não deixe que os jogos de azar dominem faz o bet aí login vida e sempre seja responsável pelo seu próprio comportamento.

## **faz o bet aí login**

Se você está procurando por uma maneira fácil de começar a apostar esportivamente no {nn}, então você chegou ao lugar certo! Neste guia, você aprenderá como abrir uma conta, instalar a aplicação e fazer faz o bet aí login primeira aposta. Além disso, se você tiver algum problema, o excelente serviço ao cliente do Sportsbet está lá para ajudar.

### **faz o bet aí login**

Caso você tenha desativado faz o bet aí login conta por engano, tudo o que você precisa fazer é entrar em faz o bet aí login contato com o time amigável do {nn} via chat ao vivo e eles ficarão felizes em faz o bet aí login ajudá-lo a reativar a faz o bet aí login conta.

#### **Como instalar ou atualizar o aplicativo no iOS e Android**

- 1. Abra a {nn} em faz o bet aí login seu dispositivo Android.
- 2. Procure o aplicativo do **Sportsbet** e clique em faz o bet aí login "Atualizar". Caso contrário, clique aqui.
- 3. Abra o aplicativo para começar a usar faz o bet aí login conta do Sportsbet.

Caso você seja usuário do iOS, siga as mesmas instruções no {nn}

#### **Como fazer uma aposta**

agora que faz o bet aí login conta está reativada e o aplicativo está instalado, é hora de fazer faz o bet aí login primeira aposta!

- 1. Procure o esporte ou o jogo no qual deseja apostar.
- 2. Escolha a opção de apostas desejada e insira o montante que deseja apostar.
- 3. Clique em faz o bet aí login "Confirmar" para finalizar a faz o bet aí login aposta.

### **faz o bet aí login :verify cbet certification**

### **Sonda Chang'e-6 retorna à Terra com amostras do lado oculto da Lua**

A sonda Chang'e-6, composta por um orbitador, um módulo de aterrissagem, um ascensor e um

módulo de retorno, realizou com sucesso a missão de coleta de amostras do lado oculto da Lua. A seguir, um resumo do cronograma da missão:

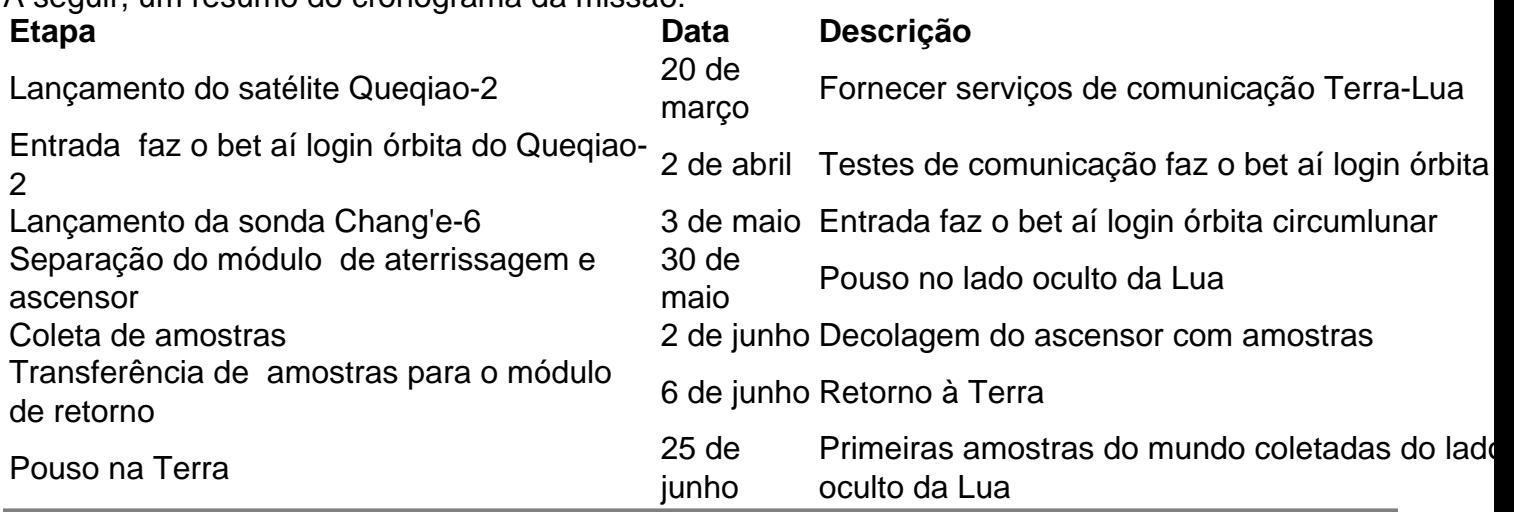

Author: mka.arq.br

Subject: faz o bet aí login

Keywords: faz o bet aí login

Update: 2024/7/24 6:15:41